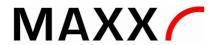

# 1. Connection via USB and PC:

## 1. Direct Connection

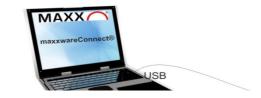

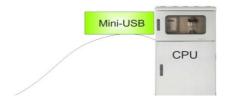

## Functionality of maxxwareConnect®:

- maxxwareConnect® has to be installed on the PC
- Connection to the sampler via USB/MiniUSB cable
- remote control of the sampler
- visualization of downloaded data
- download and saving of data as PDF, CSV or XLSX Format
- print-out of data directly as PDF Format
- backup of all preprogramed programs from the sampler
- setting and saving of programs in offline mode. Upload in online mode
- Read out, changing, saving or upload of all sampler programs (1-12)
- recovery of saved programs.

## 2. Connection via LAN Modul RJ45

# 2. LAN LAN-Network 192.168.1.x RJ45 IE-Browser RJ45

#### **LAN Modul RJ45**

- + ARM9-SoC
- + 32MB RAM
- + 100 MB Data Memory (2 Year ring memory-FIFO at 1 min interval)
- + Linux OS
- + TCP/IP (RJ45)
- + recording of all CPU Data (like data of sampling cycle, bottle report, error log, temperature etc.)
- + visualization via Webinterface
- + Data-export (PDF, CSV, XLS)
- + E-Mail error messaging
- Connection to the sampler via wired **Network** and IE-browser via IP-address
- Setting of the TCP/IP parameters of the webserver
- SMTP server for notification via e-mail in case of a malfunction
- remote control of the sampler
- visualization of downloaded data
- download and saving of data as PDF, CSV or XLSX Format
- print-out of data directly as PDF Format
- backup of all preprogramed programs from the sampler
- setting and saving of programs in OFFLINE mode. Upload in online mode
- Read out, changing, saving or upload of all samplers programs (1-12)
- recovery of saved programs.

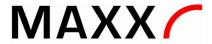

## 3. Connection via LAN RJ45 Modul +/GPRS-UMTS:

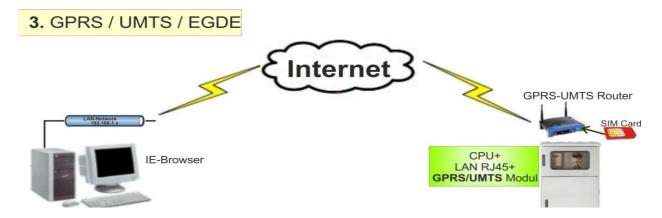

- SIM-Card with data capability is necessary and must be provided by customer!

### LAN Modul RJ45 + GPRS/UMTS Router

- ARM9-SoC
- 32MB RAM
- 100 MB Data Memory (2 Year ring memory-FIFO at 1 min interval)
- Linux OS
- TCP/IP (RJ45)
- recording of all SP5 CPU Data
- visualization via Web interface
- Data-export (PDF, CSV, XLS)

#### additionaly

- + Fully integrated Router (industrial standard)
- + UMTS / GPRS
- + SIM card holder
- + E-Mail error messaging
- + antenna
- Connection to the sampler via INTERNET GPRS/UMTS and IE-browser via IP-address
- Setting of the TCP/IP parameters of the webserver
- SMTP server for notification via e-mail in case of a malfunction
- remote control of the sampler
- visualization of downloaded data
- download and saving of data as PDF, CSV or XLSX Format
- print-out of data directly as PDF Format
- backup of all preprogramed programs from the sampler
- setting and saving of programs in offline mode. Upload in online mode
- Read out, changing, saving or upload of all samplers programs (1-12)
- recovery of saved programs.

# 4. Connection via WLAN-Router - connected to the LAN

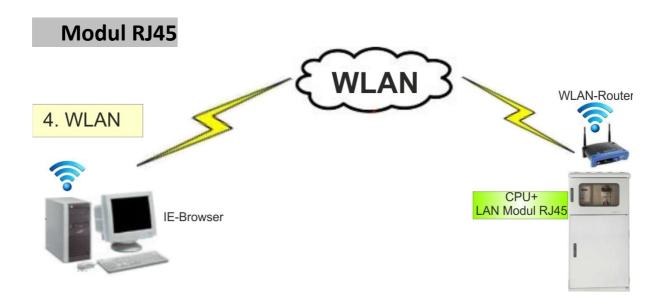

## - WLAN Router must be provided by customer!

#### **LAN Modul RJ45**

- + ARM9-SoC
- + 32MB RAM
- + 100 MB Data Memory (2 Year ring memory-FIFO at 1 min interval)
- + Linux OS
- + TCP/IP (RJ45)
- + recording of all CPU Data (like data of sampling cycle, bottle report, error log, temperature etc.)
- + visualization via Webinterface
- + Data-export (PDF, CSV, XLS)
- + E-Mail error messaging
- Connection to the sampler via **WLAN** and IE-browser via IP-address
- Setting of the TCP/IP parameters of the webserver
- SMTP server for notification via e-mail in case of a malfunction
- remote control of the sampler
- visualization of downloaded data
- download and saving of data as PDF, CSV or XLSX Format
- print-out of data directly as PDF Format
- backup of all preprogramed programs from the sampler
- setting and saving of programs in offline mode. Upload in online mode
- Read out, changing, saving or upload of all samplers programs (1-12)
- recovery of saved programs.